# Introduction aux systèmes d'exploitation, les processus, l'ordonnancement

### Luigi Santocanale

Laboratoire d'Informatique Fondamentale, Centre de Mathématiques et Informatique, 39, rue Joliot-Curie - F-13453 Marseille

<span id="page-0-0"></span>25 septembre 2005

# Plan

## **[Introduction](#page-2-0)**

- Que est-ce qu'un système d'exploitation
- [Un peu d'histoire](#page-10-0)
- Introduction à Unix
- [Introduction aux processus](#page-37-0)
	- **·** Généralités
	- [Etats d'un processus](#page-51-0) ´
- 3 Éléments d'ordonnancement
	- **·** Généralités
	- · Ordonnancement avec réquisition (systèmes temps partagée)

[Introduction aux processus](#page-37-0) Éléments d'ordonnancement Que est-ce qu'un système d'exploitation [Un peu d'histoire](#page-10-0) Introduction à Hniv

# Plan

## **[Introduction](#page-2-0)**

- Que est-ce qu'un système d'exploitation
- [Un peu d'histoire](#page-10-0)
- Introduction à Unix

## [Introduction aux processus](#page-37-0)

- **G**énéralités
- [Etats d'un processus](#page-51-0) ´

## Eléments d'ordonnancement

- **•** Généralités
- Ordonnancement avec réquisition (systèmes temps partagée)

<span id="page-2-0"></span>K ロ ▶ 〈 *団* ▶ 〈 결 ▶ 〈 결 ▶

[Introduction aux processus](#page-37-0)<br>Éléments d'ordonnancement

Que est-ce qu'un système d'exploitation [Un peu d'histoire](#page-10-0) Introduction à Unix

# OS : machine virtuelle

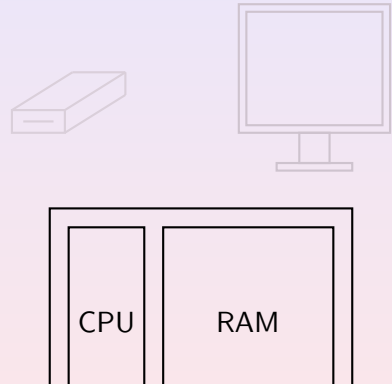

メロメ メ団 メ メ 君 メ メ 君 メート

 $\equiv$ 

[Introduction aux processus](#page-37-0)<br>Éléments d'ordonnancement

Que est-ce qu'un système d'exploitation [Un peu d'histoire](#page-10-0) Introduction à Unix

# OS : machine virtuelle

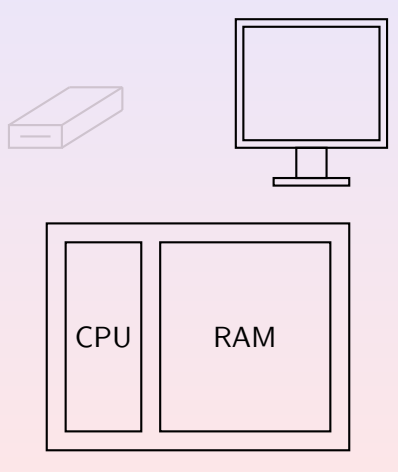

メロメ メ団メ メミメ メミメー

[Introduction aux processus](#page-37-0)<br>Éléments d'ordonnancement

Que est-ce qu'un système d'exploitation [Un peu d'histoire](#page-10-0) Introduction à Unix

# OS : machine virtuelle

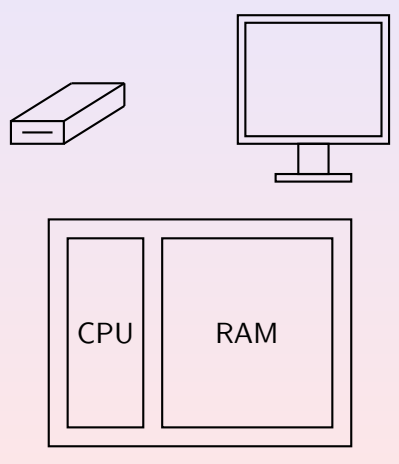

メロメ メ団 メ メ 君 メ メ 君 メート

[Introduction aux processus](#page-37-0) Éléments d'ordonnancement

Que est-ce qu'un système d'exploitation [Un peu d'histoire](#page-10-0) Introduction à Unix

# OS : machine virtuelle

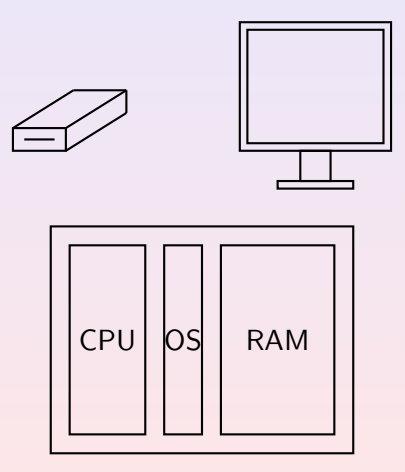

メロメ メ御メ メ君メ メ君メート

[Introduction aux processus](#page-37-0) Éléments d'ordonnancement

Que est-ce qu'un système d'exploitation [Un peu d'histoire](#page-10-0) Introduction à Unix

# OS : allocateur de ressources

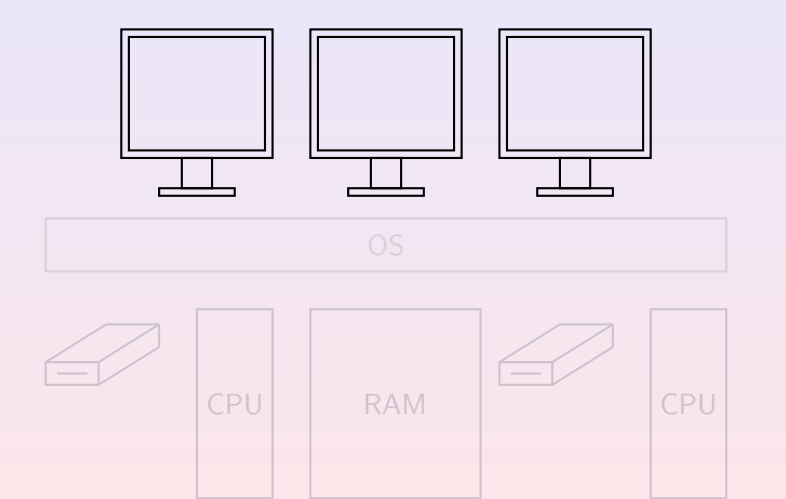

K ロ ▶ | K 御 ▶ | K 聖 ▶ | K 聖 ▶ | L

[Introduction aux processus](#page-37-0) Éléments d'ordonnancement

Que est-ce qu'un système d'exploitation [Un peu d'histoire](#page-10-0) Introduction à Unix

# OS : allocateur de ressources

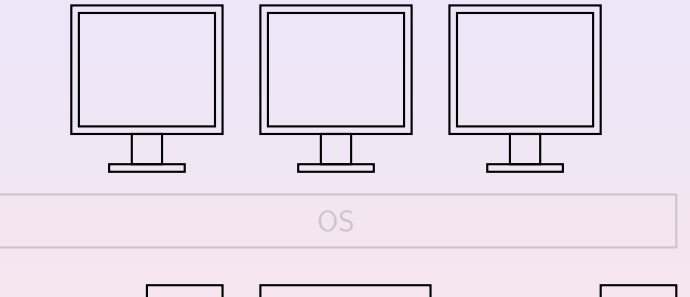

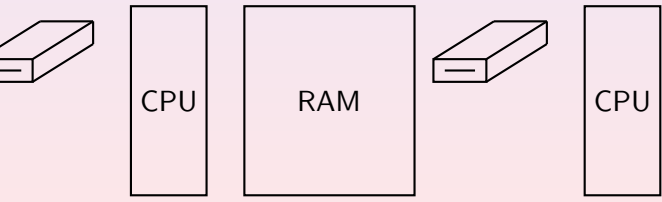

K ロ ▶ ( K @ ) ( K 를 ) ( 를 )

[Introduction aux processus](#page-37-0) Éléments d'ordonnancement

Que est-ce qu'un système d'exploitation [Un peu d'histoire](#page-10-0) Introduction à Unix

# OS : allocateur de ressources

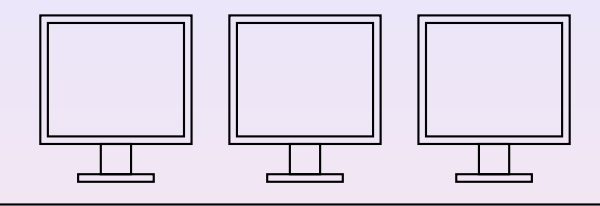

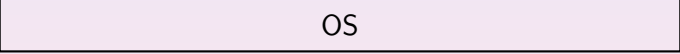

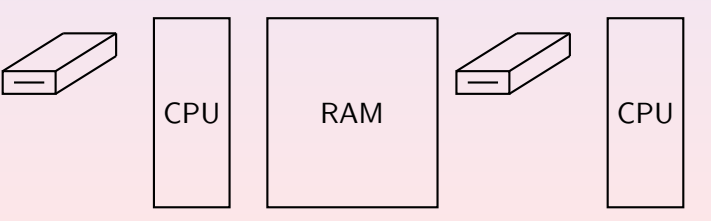

 $\mathcal{A} \subseteq \mathcal{A} \quad \mathcal{A} \subseteq \mathcal{B} \quad \mathcal{A} \subseteq \mathcal{B} \quad \mathcal{A} \subseteq \mathcal{B}$ 

[Introduction aux processus](#page-37-0) Éléments d'ordonnancement

Que est-ce qu'un système d'exploitation [Un peu d'histoire](#page-10-0) Introduction à Univ

# Plan

## **[Introduction](#page-2-0)**

- Que est-ce qu'un système d'exploitation
- [Un peu d'histoire](#page-10-0)
- Introduction à Unix
- [Introduction aux processus](#page-37-0)
	- **G**énéralités
	- [Etats d'un processus](#page-51-0) ´
- Eléments d'ordonnancement
	- **•** Généralités
	- Ordonnancement avec réquisition (systèmes temps partagée)

<span id="page-10-0"></span>K ロ ▶ 〈 *団* ▶ 〈 결 ▶ 〈 결 ▶

# 1945 – 1955 : les tubes à vide

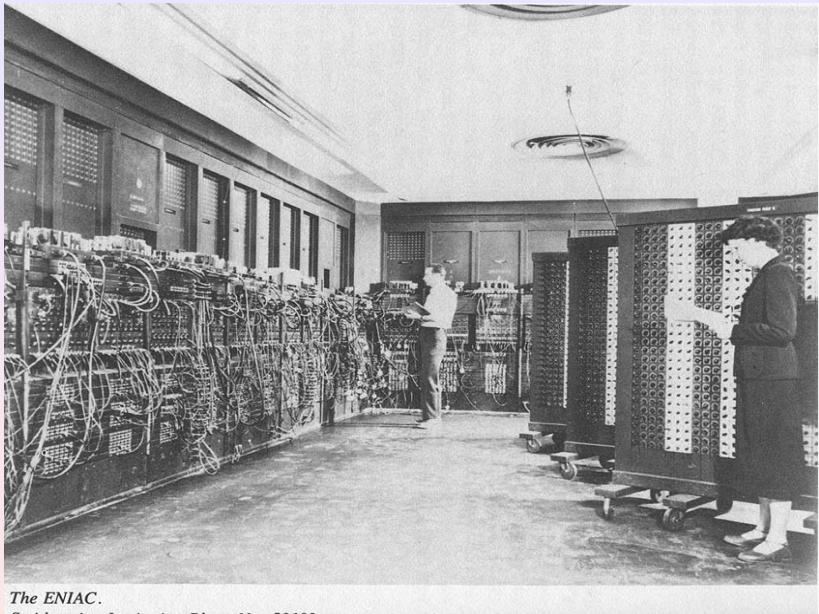

Smithsonian Institution Photo No. 53192.

[Introduction aux processus](#page-37-0) Éléments d'ordonnancement

Que est-ce qu'un système d'exploitation [Un peu d'histoire](#page-10-0) Introduction à Univ

# $1945 - 1955$ : les tubes à vide

[ENIAC](http://www.seas.upenn.edu/~museum/) : 20000 tubes à vide,  $160m^2$ 

- $\bullet$  constructeur = programmateur = utilisateur
- o lots d'heures allouées au programmateur
- **•** programmation par câblage, pas de langages de programmation
- **o** pas de mémoire
- calculs : tables des sinus et cosinus

[Introduction aux processus](#page-37-0) Éléments d'ordonnancement

Que est-ce qu'un système d'exploitation [Un peu d'histoire](#page-10-0) Introduction à Hniv

# 1955 – 1965 : les transistors

- mainfraimes [IBM 7094](http://www.columbia.edu/acis/history/7094.html)
- $\bullet$  écriture du source sur carte perforé
- appui de « petit » ordinateurs [IBM 1401](http://www.columbia.edu/acis/history/1401.html) pour collectionner les taches sur bande magnétique
- o opérateur humain transfère les bandes magnétiques vers/de l'ordinateur

 $4\Box$   $\rightarrow$   $\Box$   $\Box$   $\rightarrow$   $\Box$   $\rightarrow$   $\Box$   $\rightarrow$ 

# Le traitement par lots (batch) (Tanenbaum 1992)

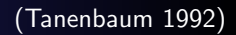

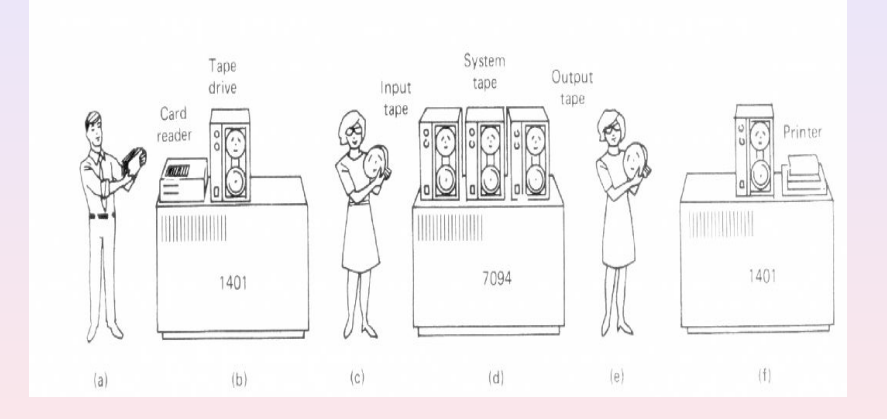

### [Introduction](#page-2-0) [Introduction aux processus](#page-37-0) Éléments d'ordonnancement

- **o** traitement d'un ensemble de travaux
- transfert sur bande magnétique
- o opérateur insère et récupère les bandes
- **•** l'ordinateur compile et charge automatiquement
- impression off-line

 $\left\{ \begin{array}{ccc} 1 & 0 & 0 \\ 0 & 1 & 0 \end{array} \right\}$  ,  $\left\{ \begin{array}{ccc} 0 & 0 & 0 \\ 0 & 0 & 0 \end{array} \right\}$  ,  $\left\{ \begin{array}{ccc} 0 & 0 & 0 \\ 0 & 0 & 0 \end{array} \right\}$ 

[Introduction aux processus](#page-37-0) Éléments d'ordonnancement

Que est-ce qu'un système d'exploitation [Un peu d'histoire](#page-10-0) Introduction à Hniv

# $1965 - 1980$ : Circuits intégrés

- [IBM system 360](http://www.aconit.org/spip/article.php3?id_article=14) : famille d'ordinateurs homogènes
- calcul scientifique vs. calcul commerciale : le pb des E/S
- **•** la multiprogrammation :
	- · plusieurs taches en mémoire
	- $\bullet$  mise en attente des jobs bloqués en E/S
- spooling (Simultaneous Peripheral Operation On Line) : chargemanet automatique des nouvelles taches (jobs)

Limites : manque d'interactivité

[Introduction aux processus](#page-37-0) Éléments d'ordonnancement

Que est-ce qu'un système d'exploitation [Un peu d'histoire](#page-10-0) Introduction à Unix

# Le partage du temps

- On découpe le temps en tranche
- Les utilisateurs interagissent sur des terminaux
- MIT, Bell Labs, General Electric : développement de MULTICS. Modèle : le système de distribution de l'électricité

 $4 \cap 3 = 4$   $\overline{m}$   $3 = 4$   $\overline{m}$   $3 = 3$   $\overline{m}$   $3 = 3$ 

Éléments d'ordonnancement

Que est-ce qu'un système d'exploitation [Un peu d'histoire](#page-10-0) Introduction à Hniv

# 1980 – . . . : les ordinateurs personnels

- Circuits LSI (Large Scale Factors) : baisse de prix.
- Mini-ordinateur →Micro-ordinateur : chacun a son ordinateur.
- Développement d'applications conviviaux, « User-friendly »: destinés a l'utilisateur sans diplôme en informatique.
- MS-DOS pour IBM 8088, UNIX pour Motorola 68000.
- Versions ultérieures de MS-DOS intègrent des éléments de UNIX.

[Introduction aux processus](#page-37-0) Éléments d'ordonnancement

Que est-ce qu'un système d'exploitation [Un peu d'histoire](#page-10-0) Introduction à Univ

# Plan

## **[Introduction](#page-2-0)**

- Que est-ce qu'un système d'exploitation
- [Un peu d'histoire](#page-10-0)
- **•** Introduction à Unix

## [Introduction aux processus](#page-37-0)

- **G**énéralités
- [Etats d'un processus](#page-51-0) ´

## Eléments d'ordonnancement

- **•** Généralités
- Ordonnancement avec réquisition (systèmes temps partagée)

<span id="page-19-0"></span> $\left\{ \begin{array}{ccc} 1 & 0 & 0 \\ 0 & 1 & 0 \end{array} \right\}$  ,  $\left\{ \begin{array}{ccc} 0 & 0 & 0 \\ 0 & 0 & 0 \end{array} \right\}$  ,  $\left\{ \begin{array}{ccc} 0 & 0 & 0 \\ 0 & 0 & 0 \end{array} \right\}$ 

[Introduction aux processus](#page-37-0) Éléments d'ordonnancement Que est-ce qu'un système d'exploitation [Un peu d'histoire](#page-10-0) Introduction à Unix

# Unix : historique

Unics

1969 : portage de MULTICS sur un PDP-7 par Ken Thompson chez Bell Labs 1970 : portage de UNICS sur un PDP-11

K ロ ▶ 〈 *団* ▶ 〈 글 ▶ 〈 글 ▶ 〉

[Introduction aux processus](#page-37-0) Éléments d'ordonnancement

Que est-ce qu'un système d'exploitation [Un peu d'histoire](#page-10-0) Introduction à Unix

# Unix : historique

1969 : portage de MULTICS sur un PDP-7 par Ken Thompson chez Bell Labs

1970 : portage de UNICS sur un PDP-11

arrivée de D. Ritchie, réécriture en C. portage de UNIX sur autres machines

 $\mathcal{A} \subseteq \mathcal{A} \quad \mathcal{A} \subseteq \mathcal{B} \quad \mathcal{A} \subseteq \mathcal{B} \quad \mathcal{A} \subseteq \mathcal{B}$ 

- 
- 
- 
- 

Unics Unix

[Introduction aux processus](#page-37-0) Éléments d'ordonnancement

Que est-ce qu'un système d'exploitation [Un peu d'histoire](#page-10-0) Introduction à Unix

# Unix : historique

Unics

Unix

1969 : portage de MULTICS sur un PDP-7 par Ken Thompson chez Bell Labs 1970 : portage de UNICS sur un PDP-11 arrivée de D. Ritchie, réécriture en C. portage de UNIX sur autres machines 1977 : développement à l'université de Berkeley

K ロ ▶ | K 御 ▶ | K 重 ▶ | K 重 ▶

哇

[Introduction aux processus](#page-37-0) Éléments d'ordonnancement

Que est-ce qu'un système d'exploitation [Un peu d'histoire](#page-10-0) Introduction à Unix

# Unix : historique

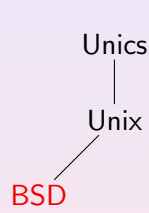

- 1969 : portage de MULTICS sur un PDP-7 par Ken Thompson chez Bell Labs
- 1970 : portage de UNICS sur un PDP-11

arrivée de D. Ritchie, réécriture en C. portage de UNIX sur autres machines

K ロ ▶ 〈 *団* ▶ 〈 결 ▶ 〈 결 ▶

- 1977 : développement à l'université de Berkeley
- 1983 : faillite de AT&T, droits commerciales sur System V
- 
- 
- 

[Introduction aux processus](#page-37-0) Éléments d'ordonnancement

Que est-ce qu'un système d'exploitation [Un peu d'histoire](#page-10-0) Introduction à Unix

# Unix : historique

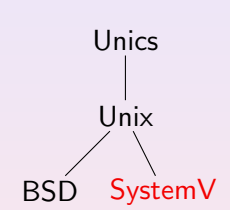

- 1969 : portage de MULTICS sur un PDP-7 par Ken Thompson chez Bell Labs
- 1970 : portage de UNICS sur un PDP-11

arrivée de D. Ritchie, réécriture en C. portage de UNIX sur autres machines

K ロ ▶ 〈 *団* ▶ 〈 글 ▶ 〈 글 ▶

- 1977 : développement à l'université de Berkeley
- 1983 : faillite de AT&T, droits commerciales sur System V

1984 : norme IEEE 1003

[Introduction aux processus](#page-37-0) Éléments d'ordonnancement

Que est-ce qu'un système d'exploitation [Un peu d'histoire](#page-10-0) Introduction à Unix

# Unix : historique

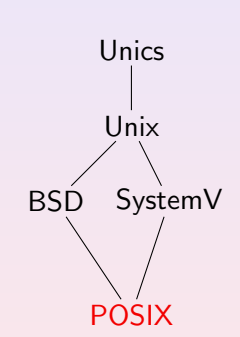

- 1969 : portage de MULTICS sur un PDP-7 par Ken Thompson chez Bell Labs
- 1970 : portage de UNICS sur un PDP-11

arrivée de D. Ritchie, réécriture en C. portage de UNIX sur autres machines

K ロ ▶ 〈 *団* ▶ 〈 글 ▶ 〈 글 ▶

- 1977 : développement à l'université de Berkeley
- 1983 : faillite de AT&T, droits commerciales sur System V
- 1984 : norme IEEE 1003
- 1985 : didactique : UNIX minimal

[Introduction aux processus](#page-37-0) Éléments d'ordonnancement

Que est-ce qu'un système d'exploitation [Un peu d'histoire](#page-10-0) Introduction à Unix

# Unix : historique

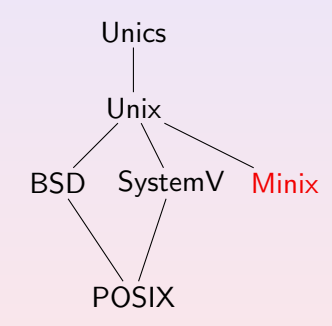

- 1969 : portage de MULTICS sur un PDP-7 par Ken Thompson chez Bell Labs
- 1970 : portage de UNICS sur un PDP-11

arrivée de D. Ritchie, réécriture en C. portage de UNIX sur autres machines

1977 : développement à l'université de Berkeley

K ロ ▶ 〈 *団* ▶ 〈 글 ▶ 〈 글 ▶

- 1983 : faillite de AT&T, droits commerciales sur System V
- 1984 : norme IEEE 1003
- 1985 : didactique : UNIX minimal

1991 : implantation de UNIX sur les PCs

[Introduction aux processus](#page-37-0) Éléments d'ordonnancement

Que est-ce qu'un système d'exploitation [Un peu d'histoire](#page-10-0) Introduction à Unix

# Unix : historique

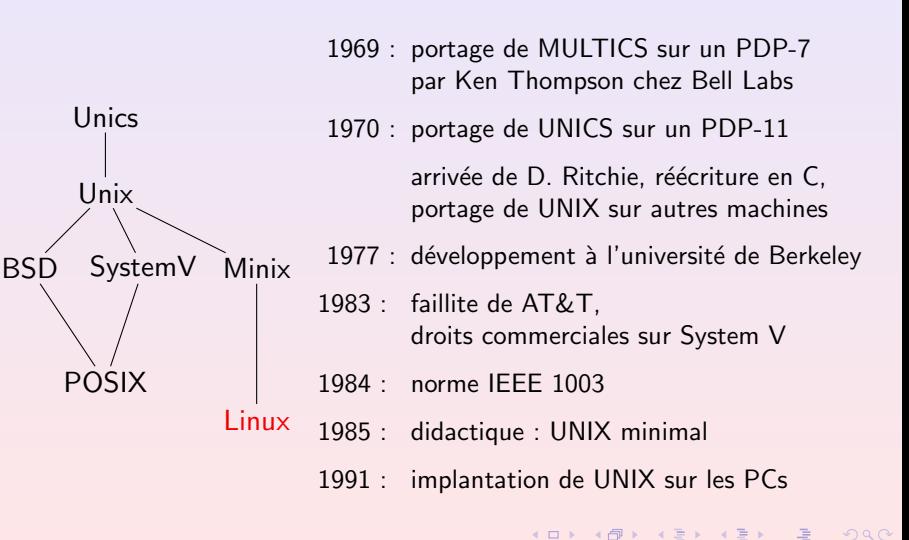

# Unix 1986 (Bach 1986)

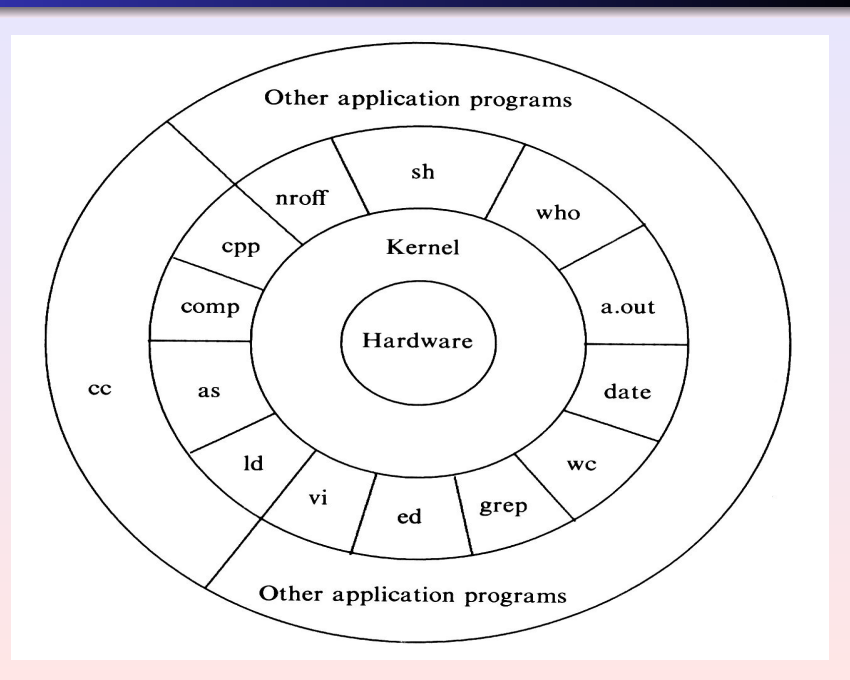

# Unix 1986, le noyau (Bach 1986)

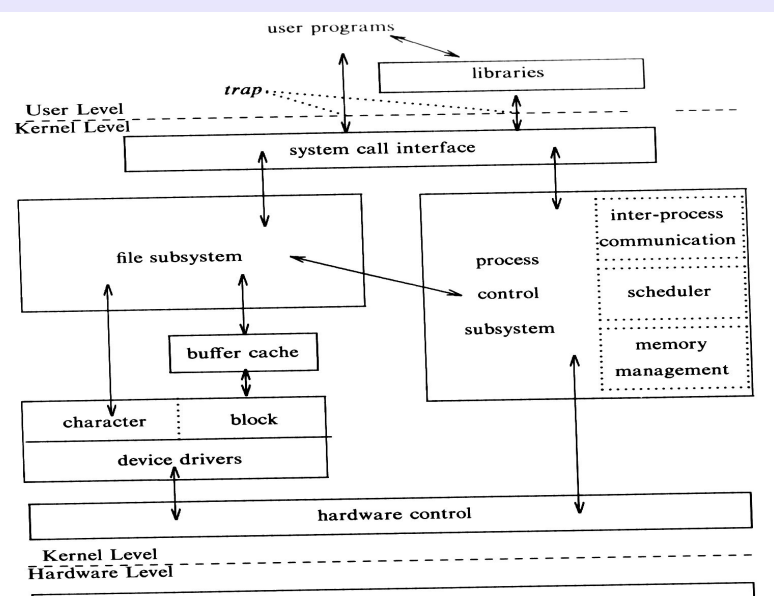

hardware

# Linux 2000, le noyau (Rubini & Corbet, 2000)

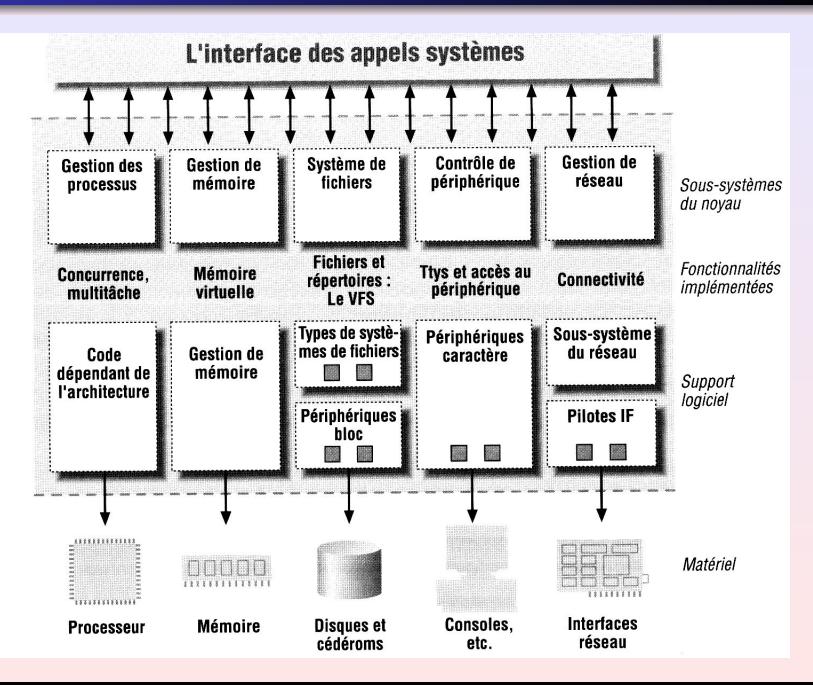

[Introduction aux processus](#page-37-0) Éléments d'ordonnancement

Que est-ce qu'un système d'exploitation [Un peu d'histoire](#page-10-0) Introduction à Unix

# Étudier le systèmes d'exploitation UNIX ?

**O** Utilisateur : savoir utiliser le système UNIX.

- <sup>2</sup> Administrateur-programmeur : savoir gérer un système UNIX : programmation shell-script.
- 
- 

- -

 $\left\{ \begin{array}{ccc} 1 & 0 & 0 \\ 0 & 1 & 0 \end{array} \right\}$  ,  $\left\{ \begin{array}{ccc} 0 & 0 & 0 \\ 0 & 0 & 0 \end{array} \right\}$  ,  $\left\{ \begin{array}{ccc} 0 & 0 & 0 \\ 0 & 0 & 0 \end{array} \right\}$ 

[Introduction](#page-2-0) [Introduction aux processus](#page-37-0) Que est-ce qu'un système d'exploitation [Un peu d'histoire](#page-10-0) Introduction à Unix

# Éléments d'ordonnancement Étudier le systèmes d'exploitation UNIX ?

- **O** Utilisateur : savoir utiliser le système UNIX.
- <sup>2</sup> Administrateur-programmeur : savoir gérer un système UNIX : programmation shell-script.
- **3** Programmeur :

savoir bien utiliser les appels système (interface POSIX) dans un programme.

K ロ ▶ | K 倒 ▶ | K ヨ ▶ | K ヨ ▶

Que est-ce qu'un système d'exploitation [Un peu d'histoire](#page-10-0) Introduction à Unix

# Éléments d'ordonnancement Etudier le systèmes d'exploitation UNIX ?

- **O** Utilisateur : savoir utiliser le système UNIX.
- <sup>2</sup> Administrateur-programmeur : savoir gérer un système UNIX : programmation shell-script.
- **3** Programmeur : savoir bien utiliser les appels système (interface POSIX) dans un programme.

## 4 Théorie :

les problèmes posés par la conception d'un système d'exploitation.

 $\left\{ \begin{array}{ccc} 1 & 0 & 0 \\ 0 & 1 & 0 \end{array} \right\}$  ,  $\left\{ \begin{array}{ccc} 0 & 0 & 0 \\ 0 & 0 & 0 \end{array} \right\}$  ,  $\left\{ \begin{array}{ccc} 0 & 0 & 0 \\ 0 & 0 & 0 \end{array} \right\}$ 

Que est-ce qu'un système d'exploitation [Un peu d'histoire](#page-10-0) Introduction à Unix

# Éléments d'ordonnancement Etudier le systèmes d'exploitation UNIX ?

- **O** Utilisateur : savoir utiliser le système UNIX.
- <sup>2</sup> Administrateur-programmeur : savoir gérer un système UNIX : programmation shell-script.
- **3** Programmeur : savoir bien utiliser les appels système (interface POSIX) dans un programme.
- **4** Théorie :

les problèmes posés par la conception d'un système d'exploitation.

**6** Développeur de systèmes: problèmes posé par l'implantation d'un système d'exploitation.

K ロ ▶ 〈 *団* ▶ 〈 글 ▶ 〈 글 ▶

Que est-ce qu'un système d'exploitation [Un peu d'histoire](#page-10-0) Introduction à Unix

# Éléments d'ordonnancement Etudier le systèmes d'exploitation UNIX ?

- **O** Utilisateur : savoir utiliser le système UNIX.
- <sup>2</sup> Administrateur-programmeur : savoir gérer un système UNIX : programmation shell-script.
- **3** Programmeur : savoir bien utiliser les appels système (interface POSIX) dans un programme.
- **4** Théorie :

les problèmes posés par la conception d'un système d'exploitation.

**•** Développeur de systèmes: problèmes posé par l'implantation d'un système d'exploitation.

## Ici: on s'occupera de 3,4 et 5.

 $\left\{ \begin{array}{ccc} 1 & 0 & 0 \\ 0 & 1 & 0 \end{array} \right\}$  ,  $\left\{ \begin{array}{ccc} 0 & 0 & 0 \\ 0 & 0 & 0 \end{array} \right\}$  ,  $\left\{ \begin{array}{ccc} 0 & 0 & 0 \\ 0 & 0 & 0 \end{array} \right\}$ 

# Éléments d'ordonnancement Etudier le systèmes d'exploitation UNIX ?

- **O** Utilisateur : savoir utiliser le système UNIX.
- <sup>2</sup> Administrateur-programmeur : savoir gérer un système UNIX : programmation shell-script.
- **3** Programmeur : savoir bien utiliser les appels système (interface POSIX) dans un programme.
- **4** Théorie :

les problèmes posés par la conception d'un système d'exploitation.

**•** Développeur de systèmes: problèmes posé par l'implantation d'un système d'exploitation.

Ici: on s'occupera de 3,4 et 5.

(ロ) (@) (결) (1)

# Plan

## **[Introduction](#page-2-0)**

- Que est-ce qu'un système d'exploitation
- [Un peu d'histoire](#page-10-0)
- Introduction à Unix
- 2 [Introduction aux processus](#page-37-0) **·** Généralités
	- [Etats d'un processus](#page-51-0) ´
- Eléments d'ordonnancement
	- **•** Généralités
	- Ordonnancement avec réquisition (systèmes temps partagée)

 $\left\{ \begin{array}{ccc} 1 & 0 & 0 \\ 0 & 1 & 0 \end{array} \right\}$  ,  $\left\{ \begin{array}{ccc} 0 & 0 & 0 \\ 0 & 0 & 0 \end{array} \right\}$  ,  $\left\{ \begin{array}{ccc} 0 & 0 & 0 \\ 0 & 0 & 0 \end{array} \right\}$ 

<span id="page-37-0"></span>哇

## copie en mémoire d'un fichier exécutable,

... en train de s'exécuter.

メロメ メ団メ メミメ メミメー

 $\equiv$ 

## copie en mémoire d'un fichier exécutable,

## ... en train de s'exécuter.

K ロ ▶ 〈 *日* ▶ 〈 글 〉 〈 글 〉 ...

 $\equiv$ 

[Introduction](#page-2-0) [Introduction aux processus](#page-37-0) Éléments d'ordonnancement

Généralités [Etats d'un processus](#page-51-0) ´

# Un fichier exécutable ...

- **e** en tête,
- section TEXT : le code,
- section BSS : données non allouées,
- section DATA : données initialisés,
- $\bullet$  autres sections : symboles pour le déboguer, images,....

**K ロ ≯ | K 倒 ≯ | K 回 ≯ | K 回 ≯ | K** 

[Introduction](#page-2-0) [Introduction aux processus](#page-37-0) Éléments d'ordonnancement

Généralités [Etats d'un processus](#page-51-0) ´

# . . . et la commande size

```
[lsantoca@localhost solutions2]$ make ex1; ls -l ex1; size -A ex1
gcc identique.o -o identique
mv identique ex1
-rwxr-xr-x 1 lsantoca lsantoca 20770 oct 23 14:27 ex1*
ex1 :
section size addr
 ...
.text 884 134513632
.data 12 134519016
hss 20 134519296
 ...
.debug_info 7574 0
 ...
Total 15705
```
K ロ ▶ 〈 *同 ▶* 〈 글 ▶ 〈 글 ▶ │ 글

 $2Q$ 

# Espace d'addressage d'un processus (Revuz 1998)

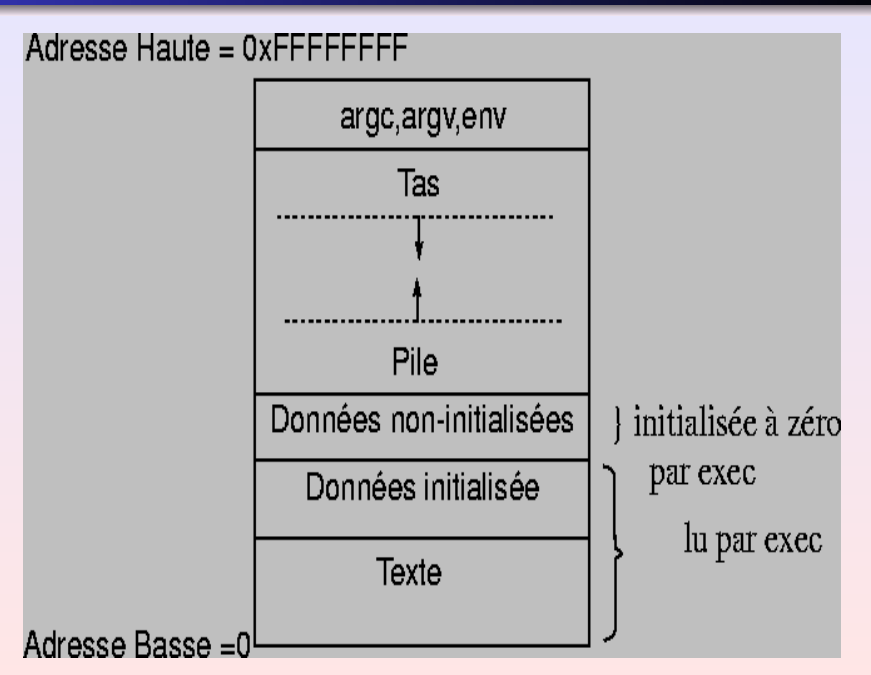

copie en mémoire d'un fichier exécutable, ... en train de s'exécuter.

K ロ ▶ 〈 *日* ▶ 〈 글 〉 〈 글 〉 ...

 $\equiv$ 

copie en mémoire d'un fichier exécutable, ... en train de s'exécuter.

### Système multitache :

plusieurs processus en train de s'exécuter

au même temps sur une seule CPU.

メロメ メ御メ メミメ メミメー

copie en mémoire d'un fichier exécutable, ... en train de s'exécuter.

## Système multitache :

plusieurs processus en train de s'exécuter au même temps sur une seule CPU.

 $\left\{ \begin{array}{ccc} 1 & 0 & 0 \\ 0 & 1 & 0 \end{array} \right\}$  ,  $\left\{ \begin{array}{ccc} 0 & 0 & 0 \\ 0 & 0 & 0 \end{array} \right\}$  ,  $\left\{ \begin{array}{ccc} 0 & 0 & 0 \\ 0 & 0 & 0 \end{array} \right\}$ 

## Protection des autres processus :

partage de la mémoire :

chaque processus a son espace d'adressage privé.

- **•** mode utilisateur :
	- accès aux données privées du processus.
- mode superviseur, mode noyau : accès aux données globales du système.

- appel système (trap) demandé par le processus,
- interruption matérielle.

K ロ ▶ | K 倒 ▶ | K ヨ ▶ | K ヨ ▶

### Protection des autres processus :

partage de la mémoire :

chaque processus a son espace d'adressage privé.

## 2 modes d'exécution matérielle :

- mode utilisateur :
	- accès aux données privées du processus.
- mode superviseur, mode noyau : accès aux données globales du système.

- appel système (trap) demandé par le processus,
- interruption matérielle.

K ロ ▶ 〈 *同* ▶ 〈 결 ▶ 〈 결 ▶

### Protection des autres processus :

partage de la mémoire :

chaque processus a son espace d'adressage privé.

## 2 modes d'exécution matérielle :

- mode utilisateur :
	- accès aux données privées du processus.
- mode superviseur, mode noyau : accès aux données globales du système.

### Passage entre les modes :

- appel système (trap) demandé par le processus,
- interruption matérielle.

K ロ ▶ | K 倒 ▶ | K ヨ ▶ | K ヨ ▶

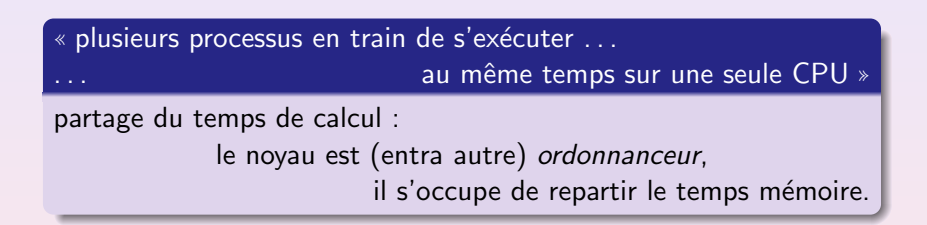

 $4 \cap 3 = 4$   $\overline{m}$   $3 = 4$   $\overline{m}$   $3 = 3$   $\overline{m}$   $3 = 3$ 

# Couche plus basse d'un OS (Tannenbaum 1987)

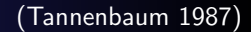

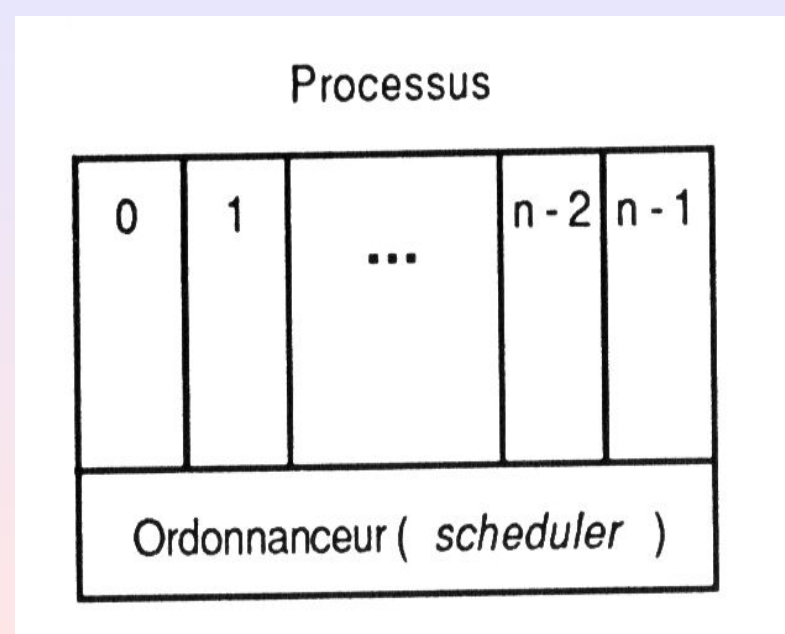

# Plan

## **[Introduction](#page-2-0)**

- Que est-ce qu'un système d'exploitation
- [Un peu d'histoire](#page-10-0)
- Introduction à Unix
- [Introduction aux processus](#page-37-0)
	- **G**énéralités
	- États d'un processus
- Éléments d'ordonnancement
	- **•** Généralités
	- Ordonnancement avec réquisition (systèmes temps partagée)

<span id="page-51-0"></span> $\left\{ \begin{array}{ccc} 1 & 0 & 0 \\ 0 & 1 & 0 \end{array} \right\}$  ,  $\left\{ \begin{array}{ccc} 0 & 0 & 0 \\ 0 & 0 & 0 \end{array} \right\}$  ,  $\left\{ \begin{array}{ccc} 0 & 0 & 0 \\ 0 & 0 & 0 \end{array} \right\}$ 

# $États d'un processus (première approximation)$  (Bach 1989)

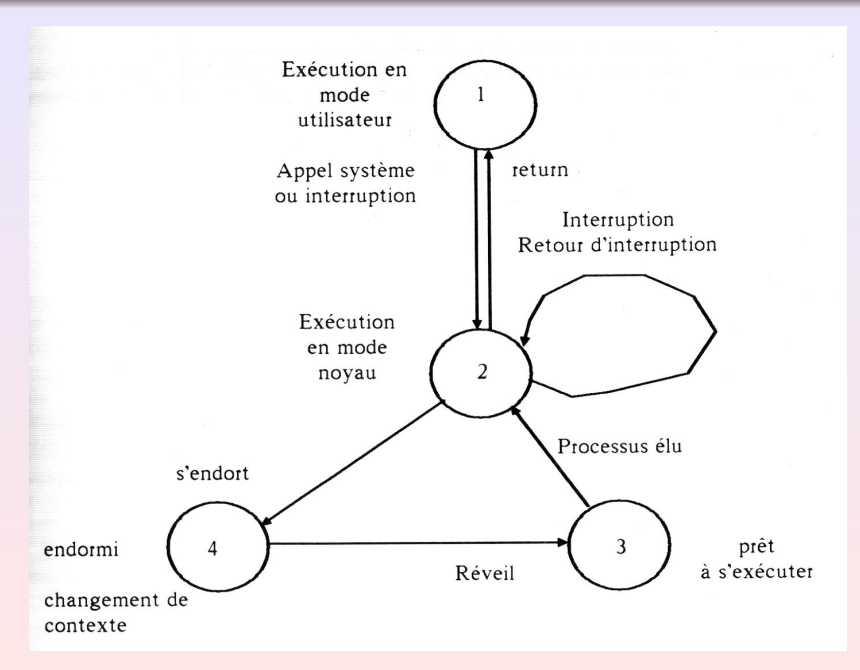

# Plan

## **[Introduction](#page-2-0)**

- Que est-ce qu'un système d'exploitation
- [Un peu d'histoire](#page-10-0)
- Introduction à Unix

### [Introduction aux processus](#page-37-0)

- **G**énéralités
- [Etats d'un processus](#page-51-0) ´

## Éléments d'ordonnancement

**•** Généralités

• Ordonnancement avec réquisition (systèmes temps partagée)

<span id="page-53-0"></span> $\left\{ \begin{array}{ccc} 1 & 0 & 0 \\ 0 & 1 & 0 \end{array} \right\}$  ,  $\left\{ \begin{array}{ccc} 0 & 0 & 0 \\ 0 & 0 & 0 \end{array} \right\}$  ,  $\left\{ \begin{array}{ccc} 0 & 0 & 0 \\ 0 & 0 & 0 \end{array} \right\}$ 

# **Objectifs**

Optimiser les paramètres suivants :

- taux d'utilisation de la CPU,
- débit,

- **o** temps de traitement moyen,
- **o** temps de traitement total,
- **·** temps de réponse maximum.

 $\left\{ \begin{array}{ccc} 1 & 0 & 0 \\ 0 & 1 & 0 \end{array} \right\}$  ,  $\left\{ \begin{array}{ccc} 0 & 0 & 0 \\ 0 & 0 & 0 \end{array} \right\}$  ,  $\left\{ \begin{array}{ccc} 0 & 0 & 0 \\ 0 & 0 & 0 \end{array} \right\}$ 

哇

# **Objectifs**

Optimiser les paramètres suivants :

- taux d'utilisation de la CPU,
- débit,

- **•** temps de traitement moyen,
- temps de traitement total,
- **•** temps de réponse maximum.

 $\left\{ \begin{array}{ccc} 1 & 0 & 0 \\ 0 & 1 & 0 \end{array} \right\}$  ,  $\left\{ \begin{array}{ccc} 0 & 0 & 0 \\ 0 & 0 & 0 \end{array} \right\}$  ,  $\left\{ \begin{array}{ccc} 0 & 0 & 0 \\ 0 & 0 & 0 \end{array} \right\}$ 

[Introduction](#page-2-0) [Introduction aux processus](#page-37-0)<br>Éléments d'ordonnancement

Généralités Ordonnancement avec réquisition (systèmes temps partagée)

メロメ メ御メ メミメ メミメー

# Ordonnancement sans réquisition

• Algorithme FIFO.

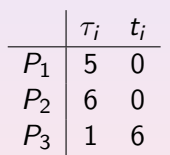

[Introduction](#page-2-0) [Introduction aux processus](#page-37-0) Éléments d'ordonnancement

Généralités Ordonnancement avec réquisition (systèmes temps partagée)

# Ordonnancement sans réquisition

- Algorithme FIFO.
- Algorithme PCTE  $(plus$  court temps d'exécution) :
	- o optimise le temps de traitement moyen,
	- o on ne peut pas connaître le temps d'exécution.
		- il s'agit d'une mesure de comparaison.

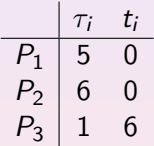

4 0 8

 $4 \oplus k$   $4 \oplus k$   $4$ 

# Plan

## **[Introduction](#page-2-0)**

- Que est-ce qu'un système d'exploitation
- [Un peu d'histoire](#page-10-0)
- Introduction à Unix

### [Introduction aux processus](#page-37-0)

- **G**énéralités
- [Etats d'un processus](#page-51-0) ´

## Éléments d'ordonnancement

- **•** Généralités
- Ordonnancement avec réquisition (systèmes temps partagée)

<span id="page-58-0"></span> $\left\{ \begin{array}{ccc} 1 & 0 & 0 \\ 0 & 1 & 0 \end{array} \right\}$  ,  $\left\{ \begin{array}{ccc} 0 & 0 & 0 \\ 0 & 0 & 0 \end{array} \right\}$  ,  $\left\{ \begin{array}{ccc} 0 & 0 & 0 \\ 0 & 0 & 0 \end{array} \right\}$ 

- On choisit le processus premier dans la file d'attente.
- Le processus est exécuté pendant au plus un quantum de temps.
- Si, il n'est pas terminé après le quantum, il est ajouté à la queue des la file d'attente.

Paramètre : le quantum du temps.

- On choisit le processus premier dans la file d'attente.
- Le processus est exécuté pendant au plus un quantum de temps.
- Si, il n'est pas terminé après le quantum, il est ajouté à la queue des la file d'attente.

Paramètre : le *quantum* du temps.

Choix de la durée du quantum :

- On choisit le processus premier dans la file d'attente.
- Le processus est exécuté pendant au plus un quantum de temps.
- Si, il n'est pas terminé après le quantum, il est ajouté à la queue des la file d'attente.

Paramètre : le *quantum* du temps.

Choix de la durée du quantum :

Quantum bref : overhead.

Quantum long : temps de réponse important.

- On choisit le processus premier dans la file d'attente.
- Le processus est exécuté pendant au plus un quantum de temps.
- Si, il n'est pas terminé après le quantum, il est ajouté à la queue des la file d'attente.

Paramètre : le *quantum* du temps.

Choix de la durée du quantum :

Quantum bref : overhead.

Quantum long : temps de réponse important.

# Ordonnancement PCTER

PCTER : Plus Court Temps d'Exécution Restant.

- On choisit le processus dans la file d'attente selon le plus court TER.
- Le processus est exécuté au plus pendant un quantum de temps.
- Si, après ce quantum, il n'est pas terminé, il est ajouté à la file d'attente, et son nouveaux TER' est calculé selon la formule :  $TER' = TER - quantum$

Paramètre : le quantum du temps.

 $\mathcal{A} \subseteq \mathcal{A} \quad \mathcal{A} \subseteq \mathcal{B} \quad \mathcal{A} \subseteq \mathcal{B} \quad \mathcal{A} \subseteq \mathcal{B}$ 

# Ordonnancement PCTER

PCTER : Plus Court Temps d'Exécution Restant.

- On choisit le processus dans la file d'attente selon le plus court TER.
- Le processus est exécuté au plus pendant un quantum de temps.
- Si, après ce quantum, il n'est pas terminé, il est ajouté à la file d'attente, et son nouveaux TER' est calculé selon la formule :  $TER' = TER - quantum$

Paramètre : le quantum du temps.

Analogue du PCTE, algorithme théorique car les temps d'Exécution n'est pas en général connu.

 $\mathcal{A} \subseteq \mathcal{A} \quad \mathcal{A} \subseteq \mathcal{B} \quad \mathcal{A} \subseteq \mathcal{B} \quad \mathcal{A} \subseteq \mathcal{B}$ 

# Ordonnancement PCTER

PCTER : Plus Court Temps d'Exécution Restant.

- On choisit le processus dans la file d'attente selon le plus court TER.
- Le processus est exécuté au plus pendant un quantum de temps.
- Si, après ce quantum, il n'est pas terminé, il est ajouté à la file d'attente, et son nouveaux TER' est calculé selon la formule :

 $TER' = TER - quantum$ 

Paramètre : le quantum du temps.

Analogue du PCTE, algorithme théorique car les temps d'Exécution n'est pas en général connu.

 $(0,1)$   $(0,1)$   $(0,1)$   $(1,1)$   $(1,1)$ 

# Groupes de processus

Deux types de processus :

- utilisation importante de la CPU,
- $\bullet$  processus interactifs, utilisation importante des E/S.

But : favoriser les processus interactifs.

 $(1, 1)$  and  $(1, 1)$  and  $(1, 1)$  and  $(1, 1)$  and  $(1, 1)$ 

# Groupes de processus

Deux types de processus :

- utilisation importante de la CPU,
- $\bullet$  processus interactifs, utilisation importante des E/S.

But : favoriser les processus interactifs.

Idée : grouper les processus selon une priorité donnée.

 $(1, 1)$  and  $(1, 1)$  and  $(1, 1)$  and  $(1, 1)$  and  $(1, 1)$ 

# Groupes de processus

Deux types de processus :

- utilisation importante de la CPU,
- $\bullet$  processus interactifs, utilisation importante des E/S.

But : favoriser les processus interactifs.

Idée : grouper les processus selon une priorité donnée.

 $(1, 1)$   $(1, 1)$   $(1, 1)$   $(1, 1)$   $(1, 1)$   $(1, 1)$   $(1, 1)$   $(1, 1)$ 

# Ordonnancement avec priorités.

- Chaque processus a une priorité de base, selon son type.
- Le processus dans la file d'attente avec la priorité plus basse est choisit.
- Si, après le quantum, le processus n'est pas terminé, il est préempté et ajouté dans la file d'attente.
- Le ré-calcul de la priorité se fait chaque délai selon la formule : priorité = (utilisation cpu)/2 + (priorité de base).

Paramètres : quantum, priorité, délai. Dans le UNIX System V, le délai vaut 1 seconde.

```
algorithme schedule_process
entrée: néant
sortie: néant
   while (aucun processus à prélever en vue de son exécution)
   ⟨
       for (chaque processus dans la file d'attente d'exécution)
           prélever le processus de plus haute priorité qui est
                                                    chargé en mémoire;
       if (aucun processus éligible en vue de son exécution)
           rendre la machine oisive:
       /* une interruption sortira la machine de son état oisif */
   )
   extraire le processus choisi de la file d'attente d'exécution;
   changer de contexte pour le processus élu,
   reprendre son exécution;
```